**怎样开通申购科创板新股-股识吧**

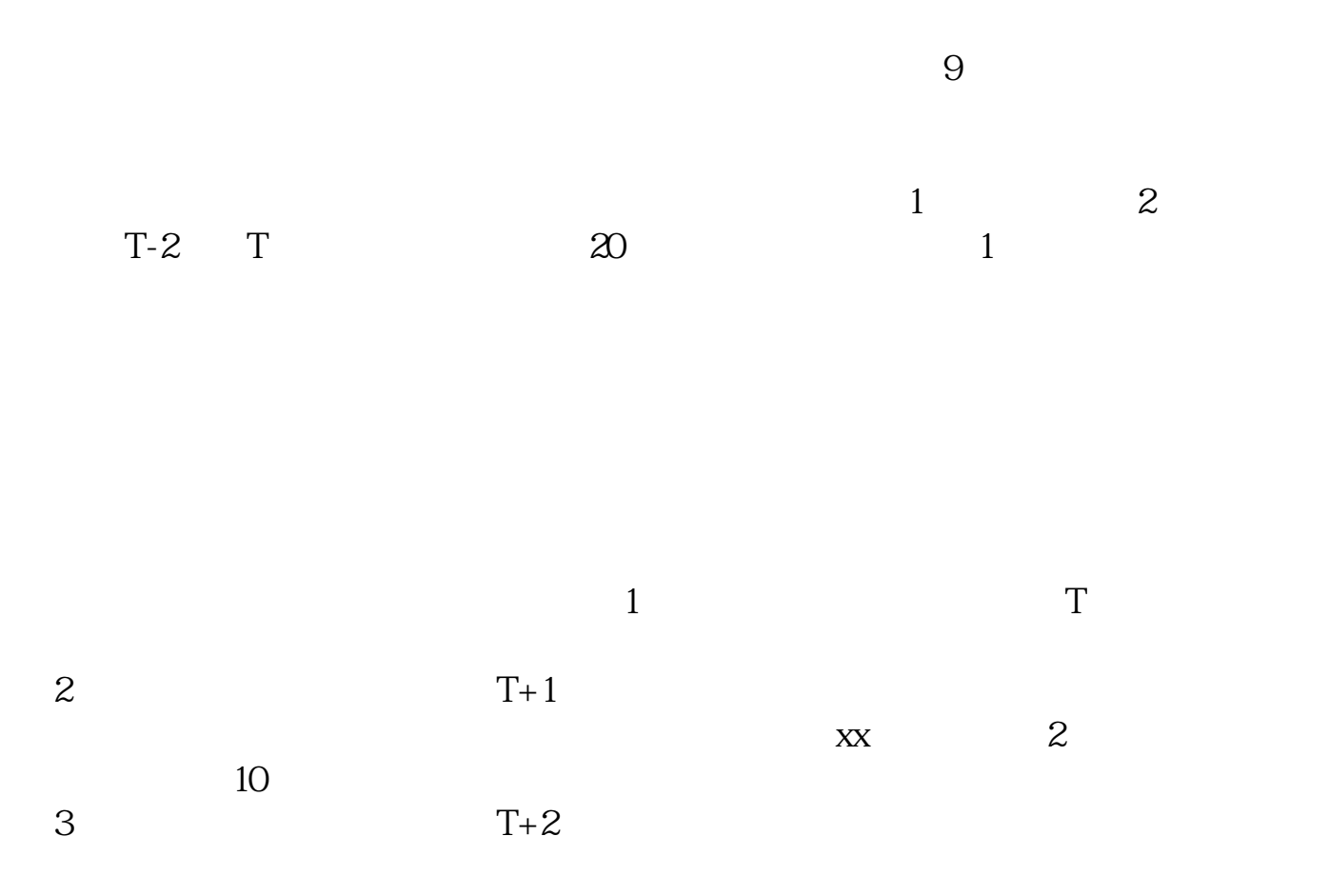

2022-08-20

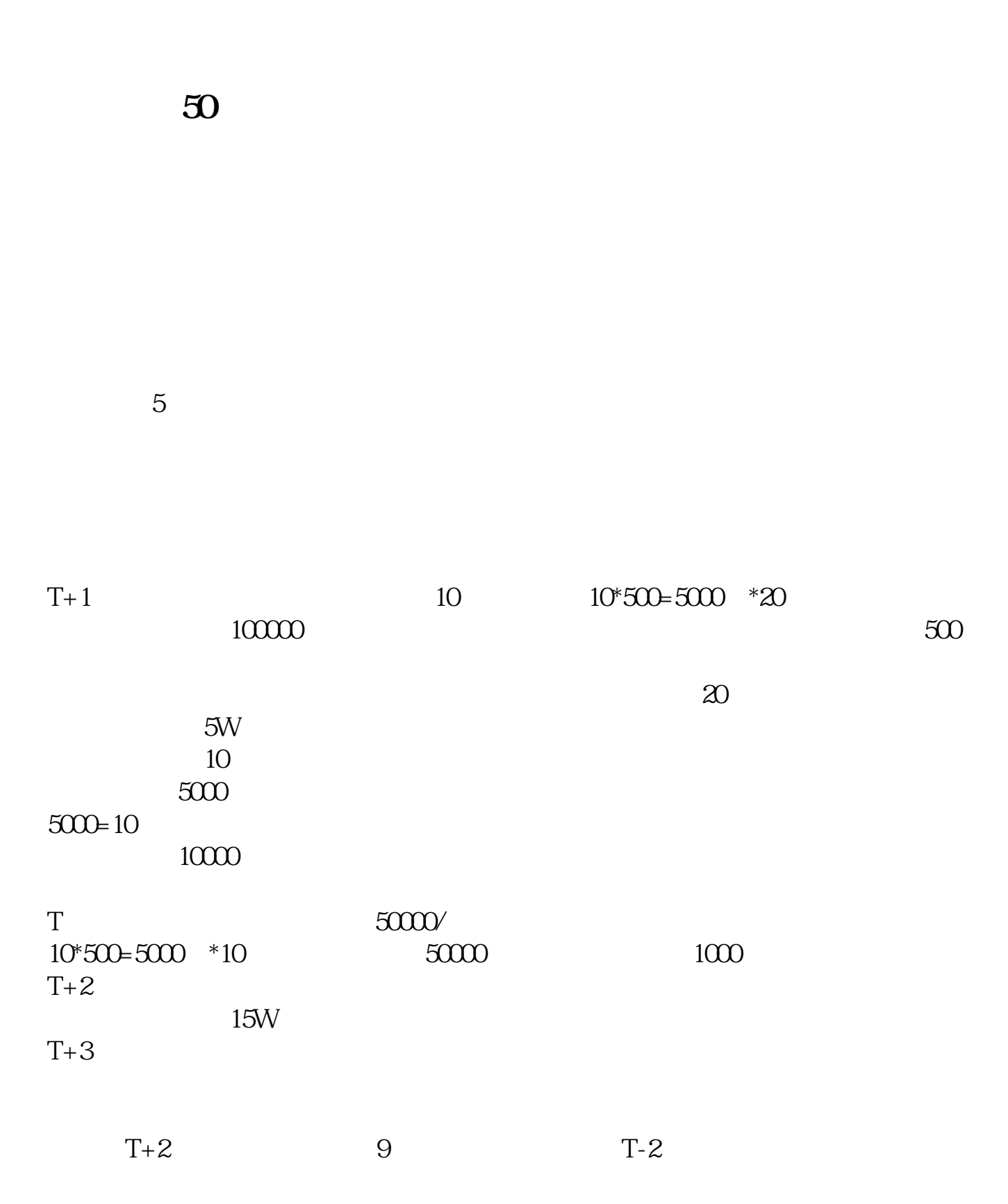

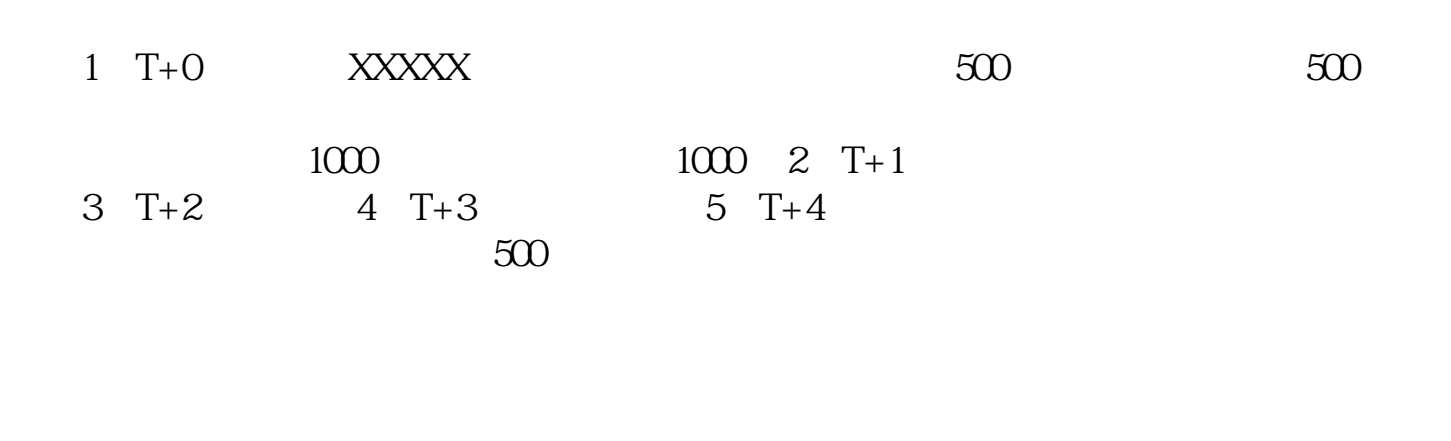

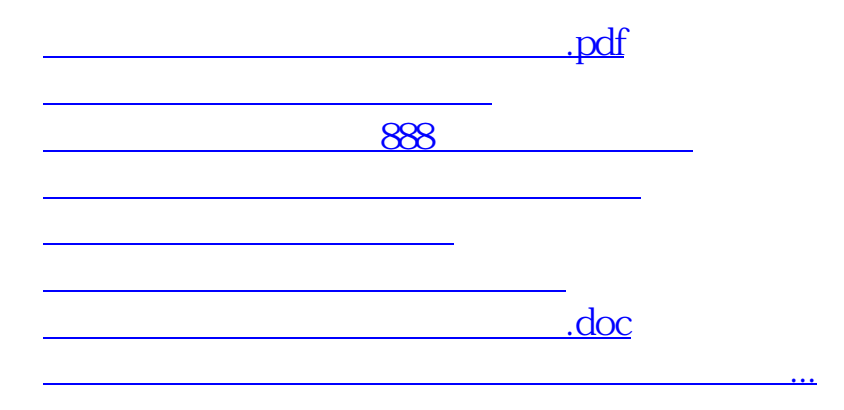

<https://www.gupiaozhishiba.com/article/30679905.html>